# **CSearcher +Активация License Keygen Скачать [32|64bit]**

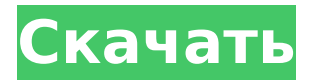

## **CSearcher Crack + Free Download PC/Windows [2022-Latest]**

CSearcher — это бесплатная поисковая программа для Windows, которую можно использовать для быстрого поиска файлов на вашем ПК. Пользователи могут искать имя файла, расширение, дату последнего изменения или создания и другие расширенные критерии. CSearcher — это быстрое и удобное программное обеспечение для поиска файлов с расширенной фильтрацией результатов, которую можно сохранять и загружать по мере необходимости. Узнайте больше о CSearcher Сопутствующее программное обеспечение (Mac) Скачать Spy++ — быстрая проверка приложений и анализ кода. Spy++ — это мощный инструмент Windows, способный анализировать и проверять приложение Windows, от исходного кода до двоичного файла. (Mac) Загрузите HyperCore. HyperCore — это простой и интуитивно понятный инструмент, который может анализировать, проверять и изменять двоичные данные. (Mac) Загрузите анализатор кэша. Cache Analyzer — это простой и мощный инструмент, который можно использовать для анализа и проверки файловой системы, включая файлы кэша. (Windows) Загрузите FileDigger. FileDigger — это простой инструмент для поиска и анализа файлов, который можно использовать для быстрого поиска любого файла на вашем компьютере. (Windows) Загрузите FileTrail. FileTrail — это простой и интуитивно понятный инструмент, который может анализировать, проверять и изменять двоичные данные. (Mac) Загрузите VirusTotal. VirusTotal — это быстрый и простой способ узнать, не заражен ли какой-либо из ваших файлов вирусами. (Mac) Загрузите Munin. Munin — это простой и мощный инструмент, который можно использовать для мониторинга системных данных и производительности. не работают, но если в случае успеха небезопасны, то используйте единую настройку CDN. Должен ли я отслеживать использование CDN? Сегодня у нас есть технологии, которые позволяют легко отслеживать использование CDN и автоматически отправлять оповещения для каждой метрики. Хорошее решение об использовании принимается с использованием метрик CDN; однако мониторинг использования CDN не должен быть единственной причиной использования технологии CDN в ваших бизнес-приложениях. Это должно быть вишенкой на торте или небольшой частью вашего общего решения. Если вы хотите отслеживать показатели, используйте его, но обратите внимание на приз — повышенную оперативность, удобство использования и экономическую эффективность. Каким будет CDN через 5 лет? Через 5 лет CDN, скорее всего, пойдет по пути веб-шрифтов и фонового рендеринга. Вместо того, чтобы быть инструментом для тех, кто может успешно его использовать, он станет частью веб-браузеров по умолчанию.

#### **CSearcher Crack + Free**

\* Найдите любой файл на вашем ПК с самой высокой скоростью поиска! \* Найдите файл по его расположению, имени, типу, размеру или дате \* Используйте все критерии поиска, чтобы найти любой файл на вашем ПК \* Просмотр файла в виде дерева или списка \* Выберите шаблон для поиска скрытых файлов \* Ограничить результаты поиска определенным периодом времени \* Добавьте фильтр, чтобы сузить результаты поиска CSearcher Full Crack это мощный, быстрый и безопасный инструмент поиска файлов, который ищет один или несколько файлов одновременно. Он отображает все файлы вашего ПК в виде дерева. Критерии поиска, которые вы настраиваете в программе, сохраняются и загружаются мгновенно. Программа предлагает мощные функции, такие как фильтрация результатов поиска по нескольким критериям, таким как местоположение файла, имя, размер, тип и дата последнего изменения. Имя: Поисковик Размер: 442 КБ Вышел: 02.08.2015 Пластырь: 02.08.2015 Вирус или вредоносное ПО: Нет Текст: Обновлять: 02.08.2015 Версия файла: 1.0.0.0 SHA1: 8205281894256e19834b21e7ad6b9b371868f9a3 Версия файла: 1.0.0.0 SHA1: 43b47b630526a4489550c912fa9f9aa4a9b4b9d6 Версия файла: 1.0.0.0 SHA1: d6a6be4a5de6728c7e93eee652ffaa90322e1d32 Версия файла: 1.0.0.0 SHA1:

0a2a7dd721efbd4150bcadfb58e8bd9d7f34e131 Версия файла: 1.0.0.0 SHA1: 939c8f2e02d156f3a9e60d410701aa6aa50a0e7f Версия файла: 1.0.0.0 SHA1: 8107б 1709e42c4c

## **CSearcher Crack Activator**

Поиск с несколькими фильтрами, позволяющий эффективно искать и раскрывать содержимое файлов. Результаты поиска файлов в режиме реального времени отображаются в виде таблицы, поэтому вы можете легко найти любой файл. Отфильтруйте поиск по настроенным вами критериям или исключите результаты с содержимым файла. Сравните несколько файлов за несколько секунд, сохраняя и перезагружая критерии. Установите ограничения на размер файла. Ищите и фильтруйте в пределах временного диапазона, а также создавайте дубликаты файлов или исключайте файлы по содержимому. Настройте символы в столбце пути к файлу в соответствии с вашими потребностями. …с простым экспортом результатов. Скопируйте все результаты поиска в окне «результаты поиска» в буфер обмена. Вырезать результаты поиска в буфер обмена. Выделите любой файл. Вставьте его в другие приложения. Экспортируйте список результатов поиска в файл CSV. Удалить результаты поиска на простор. Выделите каждый критерий поиска и отфильтруйте результаты. Легко экспортируйте результаты поиска в файл CSV и просматривайте результат. Создайте псевдоним для выбранного файла или папки. Создать ярлык выбранного файла или папки. Создать ярлык выбранного файла или папки на рабочем столе, в Корзине Windows 7. Создать ярлык выбранного файла или папки на рабочем столе или отобразить его расположение в папке «Мой компьютер». Просмотр информации о выбранном файле или папке. Выделите один из результатов поиска. Скопируйте его данные в буфер обмена. Вставьте его в другие приложения. Переключайтесь между результатами, чтобы узнать подробности о них. Поиск и фильтрация файлов без поисковых индексов. Сохраните и загрузите настроенные вами критерии поиска. Мгновенное получение результатов поиска. Настройте информацию, отображаемую в результатах поиска. Отфильтруйте результаты поиска по настроенным вами критериям. Измените критерии поиска в CSearcher, не закрывая приложение. Поиск текста в файле. Отфильтруйте результаты поиска по содержимому файлов. Отфильтровать результаты поиска по дате. Отфильтруйте результаты поиска по размеру. Отфильтруйте результаты поиска по расширению. Найдите и удалите дубликаты файлов. Отфильтруйте результаты поиска на основе комбинации атрибутов файла. Отфильтруйте результаты поиска, чтобы исключить файлы по содержимому. Установите ограничения на размер файла. Просмотр даты и времени последней модификации любого файла. Сравните несколько файлов за несколько секунд, сохраняя и перезагружая критерии. Фильтруйте результаты поиска на нескольких вкладках. Сравните файлы в указанной папке. Фильтр

#### **What's New In?**

• Найдите любой файл на вашем компьютере • Поиск по одному ключевому слову • Несколько критериев поиска • Альтернатива расширенному инструменту поиска файлов • Пейджинг и сортировка результатов • Фильтрация дубликатов файлов • Записывать и исключать файлы с определенным содержимым. • Включает и исключает файлы по типу, языку, размеру, последнему изменению, дате создания, дате доступа или контрольной сумме MD5. • Настраивается с помощью настроек • Экспорт в форматы, совместимые с CSV и Microsoft Excel. • Вы можете загрузить бесплатную пробную версию для тестирования CSearcher. Искать по-другому Одна из проблем с поиском в меню «Пуск» заключается в том, что если ваши файлы не отсортированы или не расположены так, как вы хотите, найти конкретный файл будет сложно. В таких случаях становится актуальным использование такой программы, как CSearcher. С помощью этой программы вы можете быстро и легко получить нужные результаты, а не просто ждать, пока файлы появятся в результате вашего поискового запроса. CSearcher — это программа, которая позволяет пользователю искать файл на компьютере без необходимости индексировать каждый файл. Таким образом, вы можете быстро найти файл по разным критериям, таким как размер, дата, тип файла и т. д. CSearcher

очень хорошо работает на компьютерах под управлением Windows XP, Vista или Windows 7, и для получения желаемых результатов требуется всего несколько секунд. Итак, в качестве обзора CSearcher вы можете использовать следующие функции: • Поиск по имени файла и типу • Добавить фильтры местоположений. • Настраиваемые фильтры • Быстрый старт • Быстрый просмотр • Пейджинг результатов поиска • Сортировать результаты по запрошенным критериям • Экспорт в форматы, совместимые с CSV и Microsoft Excel. • Вы можете загрузить бесплатную пробную версию для тестирования CSearcher. Видеоуроки: Справка CSearcher: История версий CSearcher: 25.13.2007 Версия 12.50.2007 Изменения - Найти по дате и времени Новые особенности: - Найти по дате и времени - Переключение между параметрами «скрыть при поиске» и «показать только при поиске». - Поиск по дате и времени - Создать поисковый профиль - Объединение и сохранение поисковых профилей - Экспорт результатов в файл CSV или Excel - Сортировка результатов поиска, чтобы самые последние отображались в верхней части списка. - Экспорт результатов поиска в файл CSV (формат экспорта CSV совместим с Excel) - Экспорт результатов поиска в файл Excel - Пересортировать результаты поиска по

### **System Requirements For CSearcher:**

Минимум: Mac OS X 10.7.x (Lion) или Windows XP SP3/Vista SP2 или выше

(32-разрядная/64-разрядная версия) USB-гарнитура X-Fi Titanium Двухъядерный процессор 2 ГБ оперативной памяти 15 ГБ свободного места на жестком диске Рекомендуемые: Mac OS X 10.7.x (Lion) или Windows XP SP3/Vista SP2 или выше (32-разрядная/64-разрядная версия) ИКС-